#### **Lecture 14: Multiple testing**

Rebecka Jörnsten, Mathematical Sciences

**MSA220/MVE441** Statistical Learning for Big Data

12th May 2022

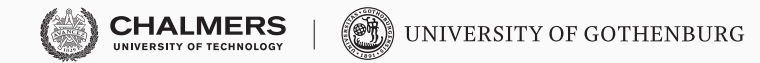

# <span id="page-1-0"></span>**[Statistical Testing - recap](#page-1-0)**

## **Statistical testing**

Every statistical test is associated with the risk that you false declare a finding (a false positive, a false rejection of a null hypothesis).

We pick the *level* of our statistical test to safe-guard this from happening at some acceptable level of risk.

Terminology:

- $\triangleright$  Data X which is random (e.g. a vector, two vectors, a summary statistic like a mean, an estimated coefficient,...)
- $\triangleright$  Test statistic  $T(X)$  which is random through X (e.g. a z-score, t-value etc)
- $\triangleright$  Null hypothesis: You assume something about the data, e.g. that the mean is 0, that the true model coefficent is 0, ...

## **Statistical testing**

Terminology:

- ▶ Test statistic  $T(X)$  which is random through  $X$  (e.g. a z-score, t-value etc)
- $\triangleright$  Null hypothesis: You assume something about the data, e.g. that the mean is 0, that the true model coefficent is 0, ...
- $\triangleright$  Under the null we can work out the distribution for T explicitly (e.g. t-distribution with associated degrees of freedom) OR...
- $\blacktriangleright$  ... we can generate the null distribution through simulation. Example: Permutation test
	- $\blacktriangleright$  Testing difference of mean of X between two classes
	- $\triangleright$  Permute the labels and re-compute the test-statistic
	- ▶ Repeat  $B \sim 1000$  times and compare the distribution of test-statistics under permutation to the original.

More terminology:

- ▶ Test statistic  $T(X)$  which is random through  $X$  (e.g. a z-score, t-value etc)
- $\triangleright$  Distribution (CDF) of T under the null

 $P(T \leq t \mid H_0)$ 

where  $H_0$  refers to the null hypothesis

- $\blacktriangleright$  Alternative hypothesis  $H_1$ .
	- ▶ This is usually very open: e.g.  $H_1$  :  $\beta_i \neq 0$
	- ▶ It can refer to a subset of model coefficients being non-zero and some non-zero.

## **Statistical testing**

 $\triangleright$  Distribution (CDF) of T under the null

 $P(T \leq t \mid H_0)$ 

where  $H_0$  refers to the null hypothesis

- $\blacktriangleright$  Level of the test  $\alpha$ : threshhold for the test statistic.
- $\blacktriangleright$  If we observe  $T$  above this threshhold we reject  $H_0$ , otherwise we fail to *reject*
- ▶ Note: we can never prove or accept an alternative hypothesis since we have not worked out the distribution for the test statistic under this assumption.
- $\triangleright$  Note: I am using a one-sided test her for ease of presentation/visualization.

## **Statistical testing**

- $\blacktriangleright$  Level of the test  $\alpha$ : threshhold for the test statistic.
- $\blacktriangleright$  If we observe  $T$  above this threshhold we reject  $H_0$ , otherwise we fail to *reject*
- $\triangleright$  p-value: we compute the probability mass of the pdf  $p_T(t)$  for observed *T* or *values even more extreme*

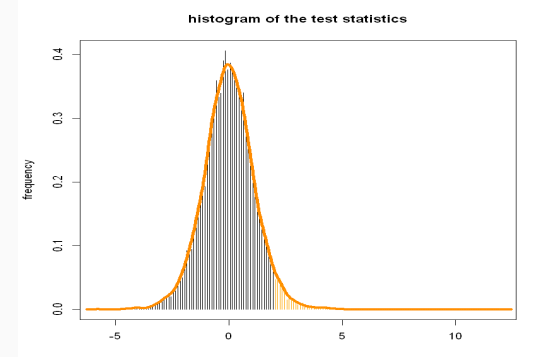

# <span id="page-7-0"></span>**[Multiple Testing](#page-7-0)**

## **Multiple testing**

#### Example: the South African heart disease data

#### *Coefficients:*

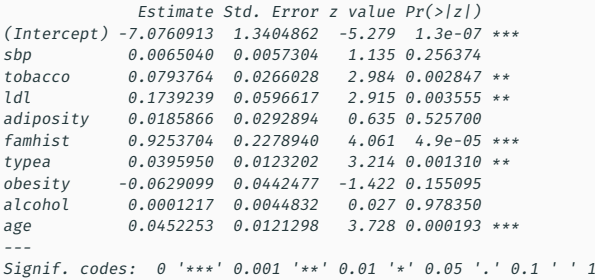

*(Dispersion parameter for binomial family taken to be 1)*

*Null deviance: 596.11 on 461 degrees of freedom Residual deviance: 472.14 on 452 degrees of freedom AIC: 492.14*

Here, there are 5 significant coefficients but you are actually performing 9 tests (9 features in total).

- $▶$  Using level  $\alpha = 0.05$  means each test as a probability of 5% of generating a false rejection.
- $\blacktriangleright$  Across the 9 features, the probability of making at least one false positive is

 $P$ (At least one false positive) =

$$
=1-(1-\alpha)^9\simeq 0.37
$$

Multiple testing problem: If I test n true null hypotheses at level  $\alpha$ , then on average we can expect to falsely reject  $\alpha \times n$  of them.

Common problem:

- ▶ Test whether a gene's expression is linked to disease across 10000+ genes.
- ▶ Detection of a server attack in a large network (anomaly detection)
- ▶ fMRI detection of "active" regions (pixel level test)
- $\triangleright$  Really: most studies involve multiple testing but perhaps at the modest scale of 10 tests like the heart disease example.
- ▶ Already with 10 tests you are very likely to encounter at least one false positive and .....

## **Multiple testing**

- $\triangleright$  Most studies may involve multiple testing but perhaps at the modest scale of 10 tests like the heart disease example.
- ▶ Already with 10 tests you are very likely to encounter at least one false positive and .....
- ▶ once we reach 100 tests this probability reaches 99%!

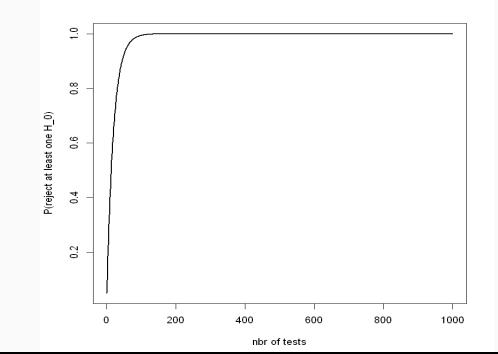

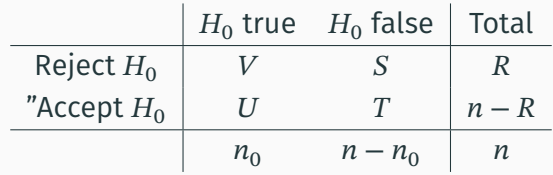

- $\blacktriangleright$   $R =$  number of rejected  $H_0$  (our "findings")
- $\triangleright$   $V =$  number of type I errors (our false rejections)
- $\triangleright$  T = number of type II errors (our missed detections)

## **Family wise error rate, FWER**

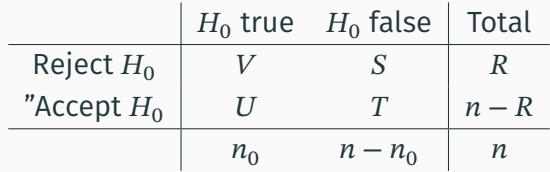

$$
\blacktriangleright \text{ FWER} = P(V \ge 1)
$$

- $\triangleright$  This is what was illustrated in the figure on the previous slide
- $\blacktriangleright$  How can we reduce this risk?
- ▶ What if we adjust the level of the test to reflect that we are performing multiple tests?

#### **FWER**

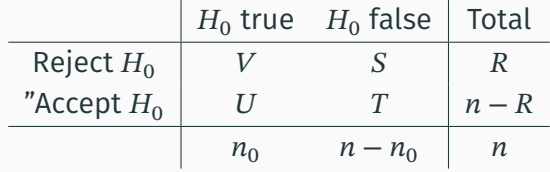

$$
\blacktriangleright \text{ FWER} = P(V \ge 1)
$$

- $\blacktriangleright$  Let us adjust the level  $\alpha$  to  $\alpha/n$
- $\triangleright$  This is called the Bonferroni correction and controls FWER at level  $\alpha$ regardless of the number of true null hypotheses  $n_0$

Consider testing  $n$  different null hypotheses  $H^j_0$  $j_0, j = 1, \cdots, n$ , all of which are, in fact, true. We want to control

P(reject at least (any) hypothesis)  $\leq \alpha$ 

Bonferroni method:

▶ Perform each test at significance level  $\alpha/n$ , instead of level  $\alpha$ .

P(reject any null hypothesis =  $P(V > 1)$  =

=  $P(\text{reject } H_0^1 \cup \dots \text{ reject } H_0^n) = \leq P(\text{reject } H_0^1) + \dots + P(\text{reject } H_0^n) =$ 

 $=\alpha/n + \cdots + \alpha/n = \alpha$ 

Bonferroni controls the FWER regardless of how many hypothesis are in fact true nulls,  $n_0$ .

▶ Perform each test at significance level  $\alpha/n$ , instead of level  $\alpha$ .

P(reject any null hypothesis =  $P(V > 1)$  =

$$
= P(\text{reject } H_0^1 \cup \dots \text{ reject } H_0^{n_0} = \le P(\text{reject } H_0^1) + \dots + P(\text{reject } H_0^{n_0}) =
$$

$$
= n_0 \alpha / n \le \alpha
$$

- Adjust level of the test:  $\alpha_n = \alpha/n$
- $\triangleright$  Adjusted p-value: p.ad  $i = n \cdot p$  .val

#### **More about p-values**

- ▶ Reject hypothesis *j* if p-value  $p_i \leq \alpha/n$
- ▶ What do p-values from a set of tests look like?
- $\triangleright$  Fact: a p-values under the null is distributed as  $U[0, 1]$

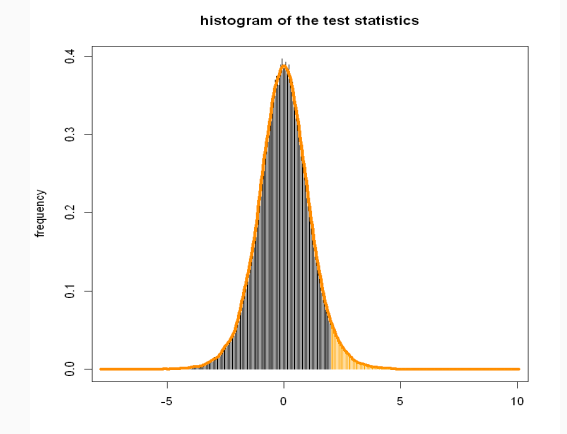

#### **More about p-values**

- ▶ Reject hypothesis *j* if p-value  $p_i \leq \alpha/n$
- ▶ What do p-values from a set of tests look like?
- $\triangleright$  Fact: a p-values under the null is distributed as  $U[0, 1]$

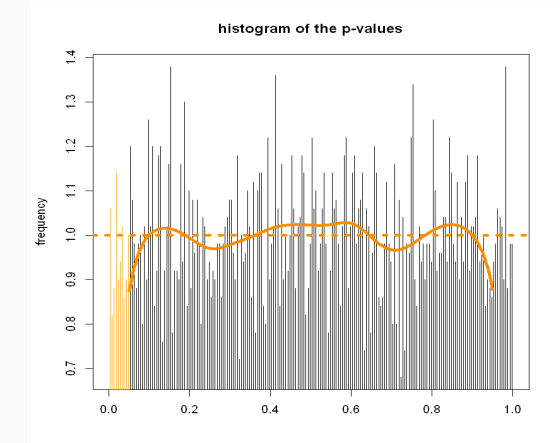

#### **More about p-values**

- ▶ Reject hypothesis *i* if p-value  $p_i \leq \alpha/n$
- ▶ What do p-values from a set of tests look like?
- $\triangleright$  Fact: a p-values under the null is distributed as  $U[0, 1]$

Let's say we reject a hypothesis if the test statistic  $T$  is large. The p-value is the upper tail of the CDF  $F$  of  $T$ 

$$
P(p\n-value \le t) = P(1 - F(T) \le t) = P(1 - t \le F(T)) =
$$

$$
= P(F(T) \ge 1 - t) = 1 - P(F(T) \le 1 - t) =
$$
  
= 1 - P(T \le F<sup>-1</sup>(1 - t)) = 1 - F(F<sup>-1</sup>(1 - t)) = 1 - (1 - t) = t

I.e. the p-value is uniformly distributed.

## **Back to testing**

- ▶ Reject hypothesis *j* if p-value  $p_i \leq \alpha/n$
- ▶ What do p-values from a set of tests look like when some of the nulls are false?

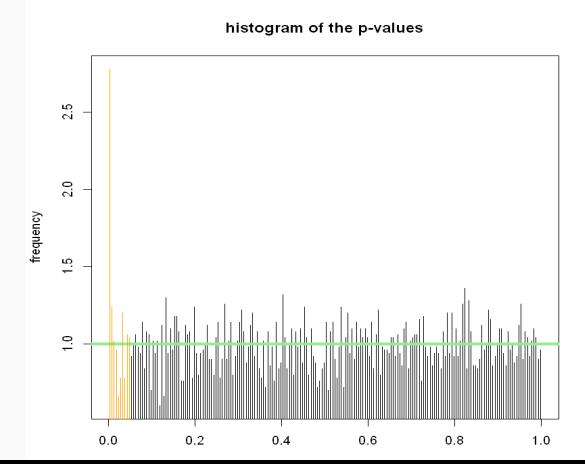

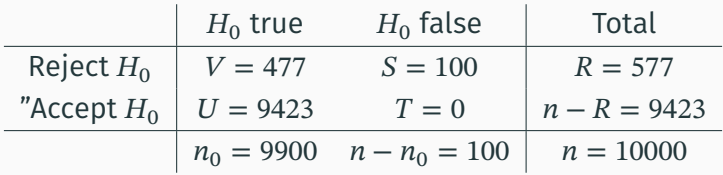

- ▶ The good news is I found every non-null
- ▶ The bad news is that I made lots of false rejections

#### $\triangleright$  What if we use the Bonferroni correction

▶ Use level  $\alpha/10000$  here

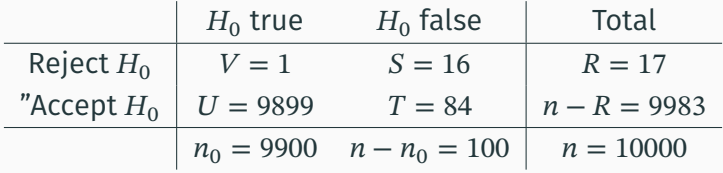

#### ▶ Hmm... a bit too cautious perhaps?

<span id="page-22-0"></span>**[Controling False Discovery Rate](#page-22-0)**

## **FPR and FDR**

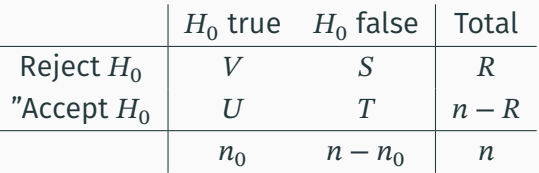

- $\blacktriangleright$  FPR =  $V/n_0$  false positive rate
- ▶  $FDP = \frac{V}{R}1[R \ge 1]$  false detection proportion
- $\triangleright$   $E(FDP) = FDR$  is the false discovery rate
- ▶ Benjamini-Hochberg (BH) procedure compares the sorted p-values to a diagonal cutoff line with a slope  $q$ , finds the largest p-value that still falls below this line, and rejects the null hypotheses for the p-values up to and including this one.
- ▶ The FDR (false discovery rate) has gained a lot of traction because pracitioners have found Bonferroni to be too conservative
- $\triangleright$  (There are also alternative FWER controlling methods that are less conservative)
- ▶ The Benjamini-Hochberg (BH) procedure compares the *sorted p-values* to a diagonal cutoff line with a slope  $q$ . We find the largest p-value that still falls below this line, and rejects the null hypotheses for the p-values up to and including this one.

## **Back to testing**

#### ▶ Sorted p-values with the 0.05 threshhold

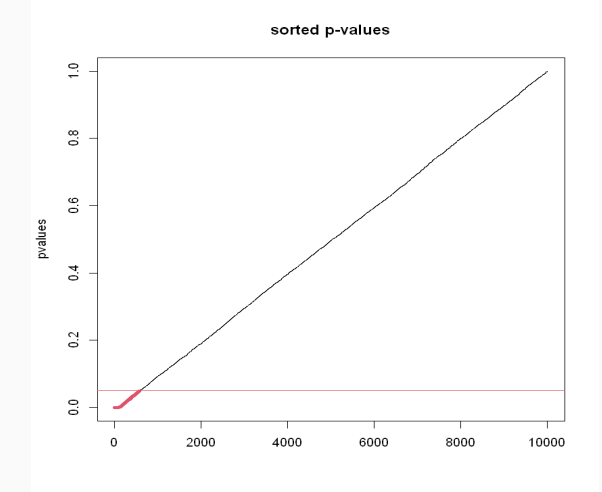

## **Back to testing**

 $\triangleright$  It is common to plot p-values on a log10 scale since the thresholds we often use (0.01, 0.001) correspond to levels of the log10 plot.

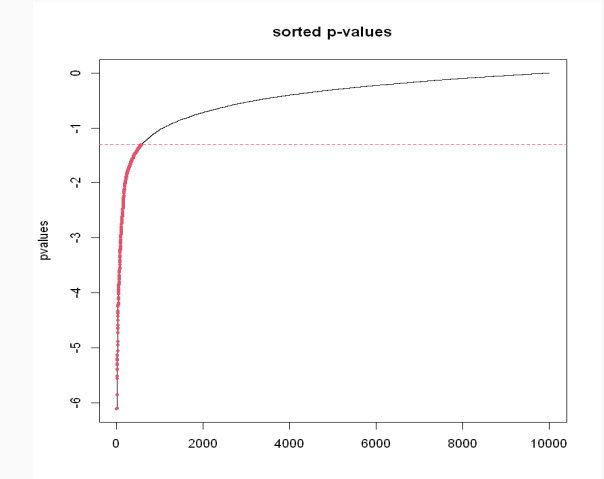

#### **FDR control**

- ▶ Sorted p-values with the 0.05 threshhold in red, Bonferroni i blue
- $\triangleright$  BH in green (slope  $q = 0.05$  cutoff)

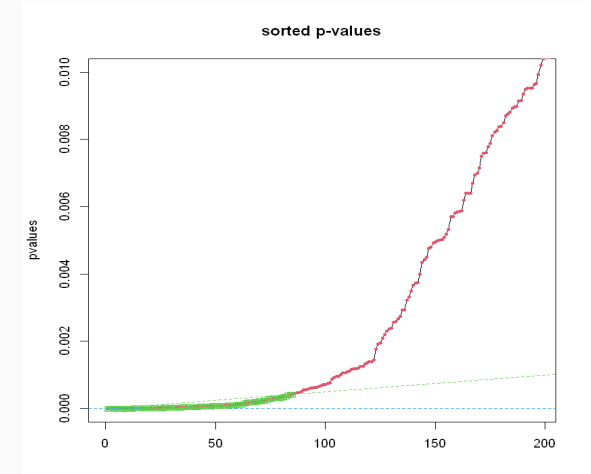

#### **FDR control**

▶ Sorted p-values with the 0.05 threshhold in red, Bonferroni i blue

 $\triangleright$  BH in green (slope  $q = 0.05$  cutoff)

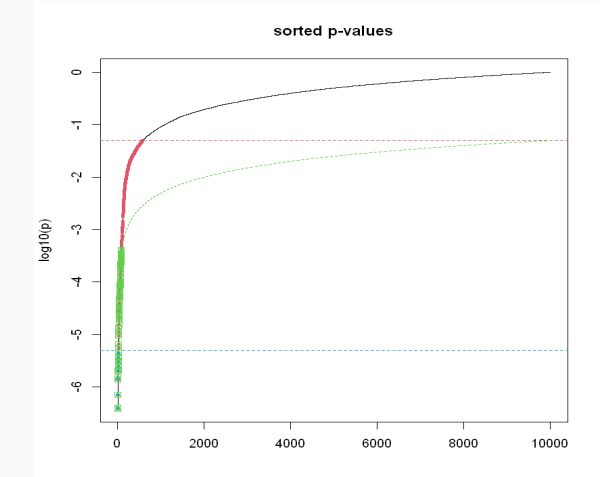

#### **FDR control**

Formally, the BH procedure at level  $q$  is defined as follows:

- ▶ Sort the p-values. Call them  $P_{(1)} \leq ... \leq P_{(n)}$
- ▶ Find the largest *r* such that  $P(r) < q(r/n)$
- $\blacktriangleright$  Reject the null hypotheses  $H_{(1)}, ..., H_{(r)}$ .

Benjamini and Hochberg (1995)): Consider tests of  $n$  null hypotheses,  $n_0$  of which are true. If the test statistics (or equivalently, p-values) of these tests are independent, then the FDR of the above procedure satisfies  $FDR \leq \frac{n_0q}{n} \leq q$ .

Note: FDR control is not guaranteed if the test statistics are dependent. q is thus our acceptable level of the false discovery rate. This might be higher than a common choice for  $\alpha$ . Think of this in terms of follow-up experiments. How many uninformative follow-up experiments are you willing to run?

▶ What if we use the BH correction in our example from above?

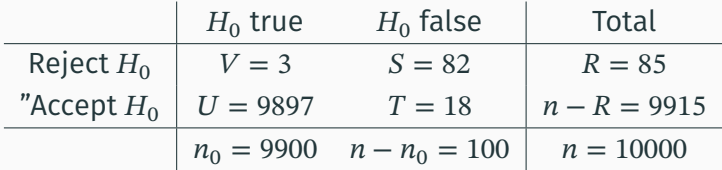

- ▶ The observed FDP is 0.035
- $\blacktriangleright$  However, you can observe values over  $\alpha$
- ▶ You only control the FDR in *expectation*

## **E(FDP) for the BH procedure**

- ▶ We repeat the simulation several times and record the observed FDP values
- $\triangleright$  We observe that the expected value of the FDP is below the threshhold 0.05 (dashed line)

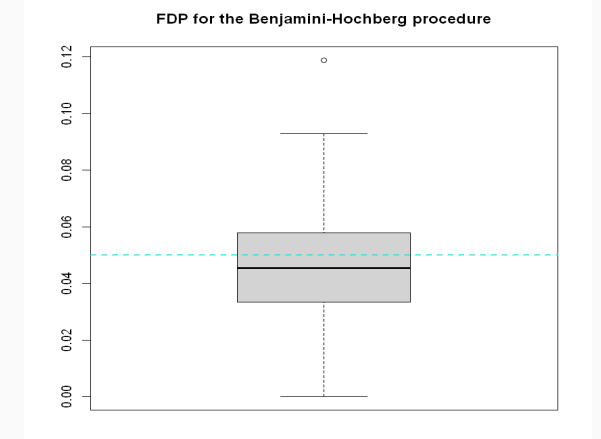

## **The Benjamini-Hochberg procedure**

- ▶ For each  $\alpha \in (0, 1)$ , let  $M(\alpha)$  be the number of p-values  $\lt \alpha$ .
- $▶$  Using a level of  $\alpha$  and rejecting all hypotheses with p-values  $\lt \alpha$  means we can expect to falsely reject  $n_0 \cdot \alpha$  null hypotheses, since the null p-values are distributed as  $U(0, 1)$ .
- $\triangleright$  We estimate the false discovery proportion as

 $FDP = n_0 \cdot \alpha/M(\alpha)$ 

Hang on! We don't actually know  $n_0$ .

However, we can obtain a conservative upper-bound from

 $FDP < n \cdot \alpha/M(\alpha)$ 

 $\blacktriangleright$  We estimate the false discovery proportion as

 $FDP = n_0 \cdot \alpha/M(\alpha)$ 

 $\blacktriangleright$  A conservative upper-bound  $n_0$  is  $n$ 

 $\blacktriangleright$  We set  $\alpha = P(r)$ , the r-th largest p-value. Then

 $FDP < n \cdot \alpha/M(\alpha) \leq q$ 

with equality when

 $P(r) \leq q \cdot r/n$ 

Another way of thinking about this:

▶ So the BH procedure chooses  $\alpha$  (in a data-dependent way) so as to reject as many hypotheses as possible, subject to the constraint

 $FDP < n \cdot \alpha/M(\alpha) \leq q$ 

## **Adjusted p-values**

We mainly talked about how to utilize the adjustments to test at a level  $\alpha$ . However, the procedures we talked about can also be used to *adjust* the p-values to be used with a level selected later.

- ▶ Bonferroni:  $p.add^B = min(1, p raw * n)$
- ▶ Benjamini-Hochberg:
	- ▶ sort the p.values:  $p$ .raw(i),  $i = 1, \dots, n$
	- ▶ BH procedure states we should reject hypothesis *j* if  $p.raw(j) < \alpha(j/n)$  where *j* denotes the rank (lowest to highest)
	- $\triangleright$  That means we reject if  $(np.raw(j))/j < \alpha$
	- ▶ Adjusted p-value

$$
p.addj^{BH}(j) = \frac{p raw(j)n}{j}
$$

You can report the adjusted p-values instead or with the raw ones for later inference with a chosen . 32/33

#### **Take-home message**

- ▶ If you perform many tests you all but guaranteed to get false positives
- ▶ If your study leads to follow-up experiments or studies you may need to control these false positives - use multiple testing corrections
- ▶ Sometimes it's more important to control the proportion of false positives among your detection - use a less aggressive adjustment and metric, the FDR (false discovery rate).
- ▶ Caveats:
	- $\triangleright$  Are you using the right test?
	- ▶ Where did the p-values come from? Perhaps you need to use non-parametric approaches like permutations or bootstraps to obtain them
	- ▶ In regression and anova there are also other post-processing procedures for pairwise comparisons etc.
	- $\triangleright$  Careful when the sample size is large... upcoming lectures